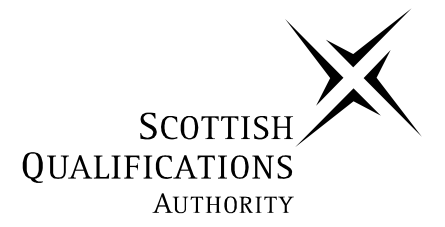

## **2006 Administration**

## **Standard Grade – Credit Practical Abilities**

## **Finalised Marking Instructions**

The Scottish Qualifications Authority 2006

The information in this publication may be reproduced to support SQA qualifications only on a non-commercial basis. If it is to be used for any other purposes written permission must be obtained from the Assessment Materials Team, Dalkeith.

Where the publication includes materials from sources other than SQA (secondary copyright), this material should only be reproduced for the purposes of examination or assessment. If it needs to be reproduced for any other purpose it is the centre's responsibility to obtain the necessary copyright clearance. SQA's Assessment Materials Team at Dalkeith may be able to direct you to the secondary sources.

These Marking Instructions have been prepared by Examination Teams for use by SQA Appointed Markers when marking External Course Assessments. This publication must not be reproduced for commercial or trade purposes.

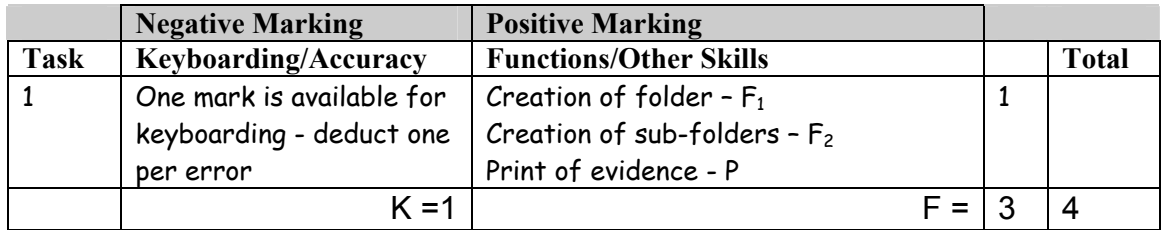

- Accept folder names in CAPITALS, Initial Caps or all in lower case. If inconsistent in sub-folders − 1K
- Accept any printed evidence, eg screen dump of open folders or directory tree

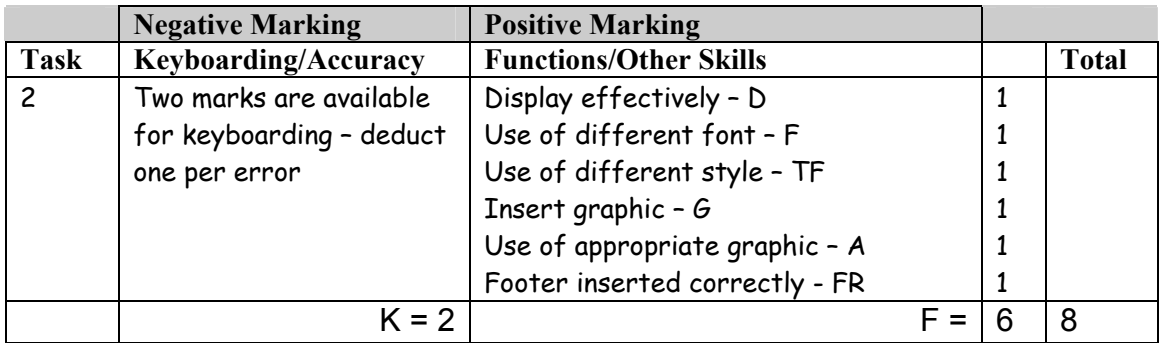

- Award D function mark if the letterhead has been suitably displayed and positioned on the page but not if the layout is as given in the task
- Do not accept change of font as style in this question
- Accept Aberdeen in CAPS or Initial Caps
- Accept all of address in CAPS
- Accept Tel No, Tel, Telephone No or Telephone Number
- Accept area code in brackets
- Accept e-mail, email, Email, E-mail, E-Mail
- Accept e-mail address with/without underline
- E-mail address must be in lowercase, if not  $-1K$
- Commas at the end of each line  $-1K$  once
- Accept the address as a header
- UPJ re vertical position of footer
- Footer may be right aligned, left aligned or centred
- Only the web address should appear in the footer, otherwise  $-1K$
- Accept web address underlined
- If reference or date inserted  $-1K$  once

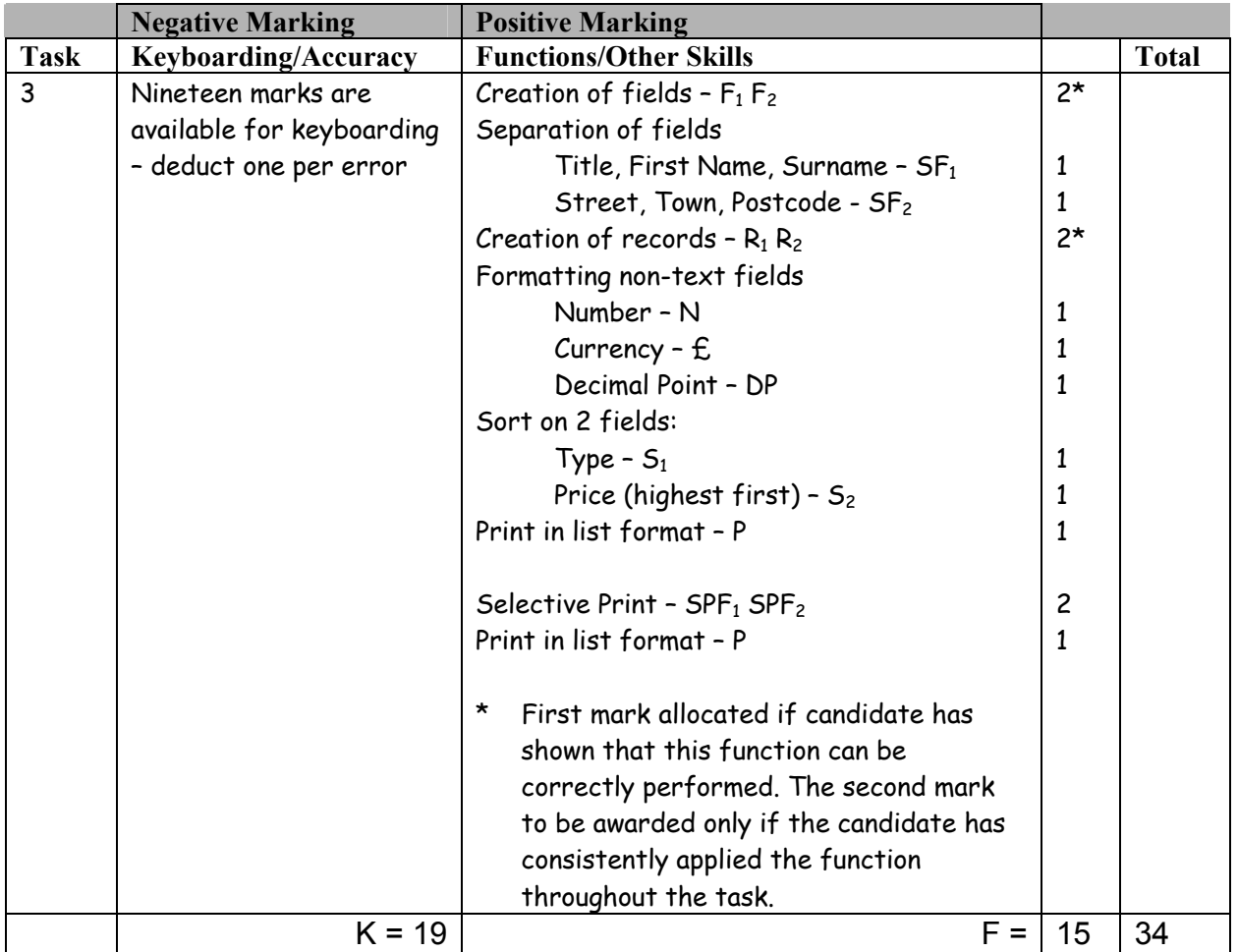

- Ignore ID numbers/primary key
- Accept abbreviated field names
- Accept fields in any order
- Headings must be consistent, if not  $-1K$  once
- If customer name in one field no SF function award but second F award can still be given
- If title not included separately no SF function award but no keyboarding penalty
- If title field included but some records have no title  $-1K$  once
- If any other field omitted  $-1K$  per field and second F function award cannot be given
- If a salutation field is used (for later mail merge) award SF function for the salutation field provided there is a further field for contact name (first name and surname)
- If data truncated  $-1K$  per field (column)
- If record omitted  $-1K$  per record (also, second R function award cannot be given)
- Entire database in capitals  $-1K$
- If a candidate's name is in a field and sorted award sort function then penalise  $1K$  once
- Capitalisation must be consistent, if not  $-1K$  each (max  $-4$ ).
- Accept spreadsheet as database.
- Accept telephone number with/without space after code for land-lines. If inconsistent − 1K once.
- If space in mobile number  $-1K$
- Accept yes/no fields or checkboxes for Garden/Garage
- Other than 3 specified fields in specific print, no award

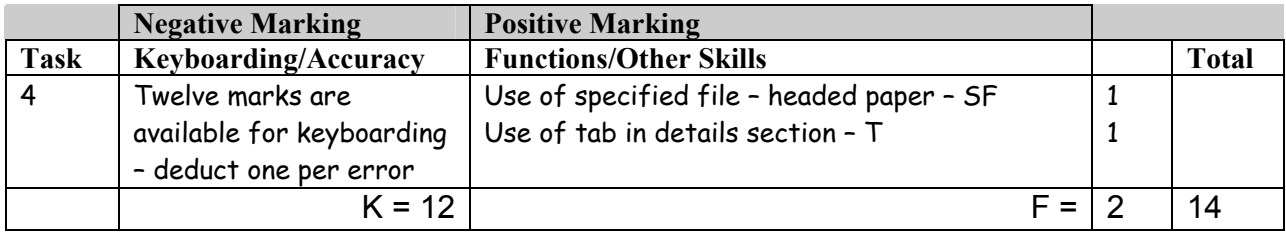

- Address must be as shown or  $-1K$
- Accept postcode as given or AB2 5LK
- UPJ for space for photograph if not 75 mm approx  $1K$
- Ignore highlighting of paragraph headings unless inconsistent 1K
- Inconsistency in use of dash after paragraph headings  $-1K$  once
- Use of lower case after paragraph headings eg hall, 1K once if consistent, otherwise − 1K each time  $(max -4K)$
- Inconsistency in spacing between sections − 1K once
- Inconsistency in use of numbers/words  $-1K$  once  $-$  should be as shown
- Reference number should be as in Task  $3$  or  $-1K$
- No penalty for inappropriate page break
- Accept 2LS, 3LS or 4LS before details section
- Spacing within details section (Entry date, Price and Viewing) should be consistent or  $-1K$
- Full stops in details section − 1K once
- Initial capitals in details section (date, by, offers and contact) 1K once

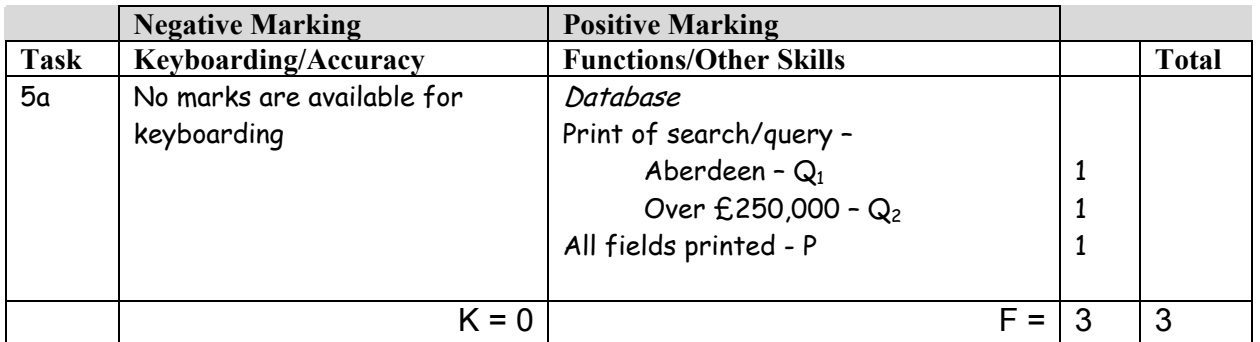

• Check information in the search/query to see that it matches the candidate's database

- The search must match the database, if not, no award
- If no search carried out ie complete database supplied no award
- If entire database reprinted, no award

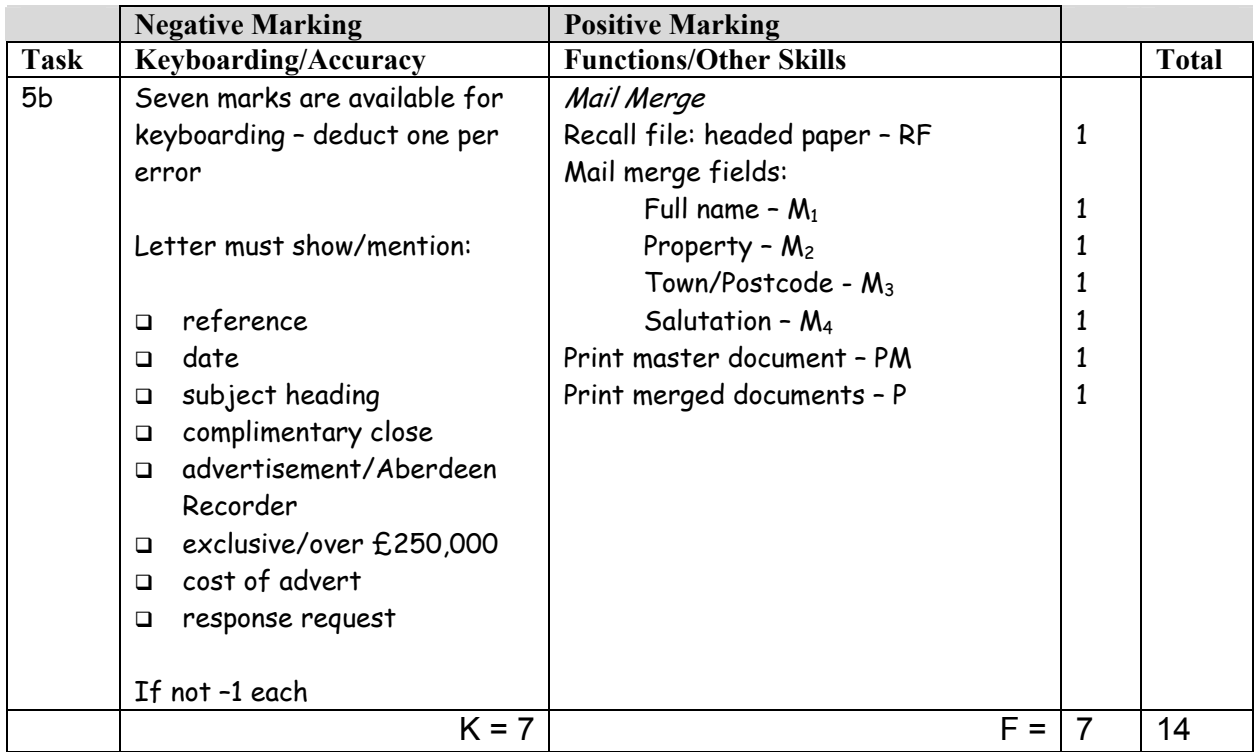

- Headed paper must be the same as Task 2 (original) to gain RF function mark
- Letterhead need not be on master to gain RF function mark but must be in merged letters
- Accept any line spacing after letterhead eg 2LS, 3LS, 4LS, 5LS (must be one clear • Line space)<br>• Line spacing between sections (ref to salutation) consistently 2 or consistently 3, Max -2
- otherwise 1K once
- Line spacing between sections (salutation to complimentary close) must be 2, otherwise – 1K once

over these points

- Line spacing in signature block must be 4-6, otherwise  $-1K$
- The letterhead must be distinct from body of letter ie text formats should not have been carried down into the letter, if they have – 1K once
- Accept irregular spacing between merged fields in the print merge (not in the master)
- Salutation − Accept Dear Title and Last Name, Dear First Name
- If generic name used at salutation eg Dear Customer, no  $M_4$  function award for salutation
- If Dear Sir/Madam used, accept Yours faithfully (no  $M_4$  function award for salutation)
- If Dear Sir or Dear Madam used on its own it must match the addressee if not  $-1K$  once
- If letter not fit for purpose ie "sense, grammar" etc  $-1K$  once UPJ
- If name used in salutation, complimentary close must be Yours sincerely, if not  $-1K$
- Yours sincerely/faithfully must use lower case, if not − 1K
- Accept appropriate or no designation
- If no master letter, only 1 function award possible (RF) in the mail merge
- If field names in master letter do not match the query or original database then only function award available is RF
- If no search/query printout in 5A check print merge against original database to award M and P functions
- Check that master letter has been used for the mail merge, if not, no P function mark for print merge
- Microsoft  $XP/2003 \leq A$ ddress block $\geq$  award M functions as appropriate check merged letters for database data – commas in the address block should not be penalised
- No appropriate subject heading − -1K
- Accept letter signed by Richard Donald, but not Richard Donald Estate Agents

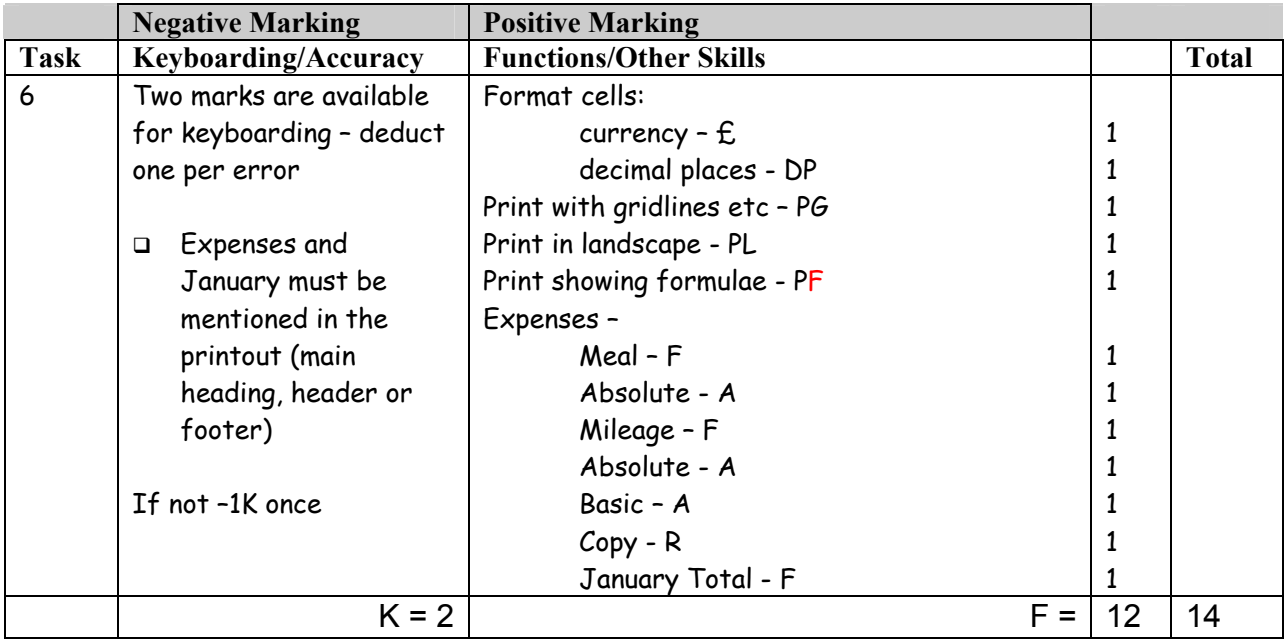

- If additional columns have been used  $-1K$  each time
- Format of column headings should be keyed in consistently eg Caps, Initial Caps if not  $1K$  once
- Accept various alignments of figures/text but currency must be right aligned  $-$  if not  $-1K$  once
- Accept "accountancy" format for currency  $(f$  will be left aligned within the cell)
- If figure printout has truncation  $-1K$  per column
- Accept different variations of formulae (but must be the same to achieve R function award)
- If no \$/cell name has been used the relative copy not possible − no R function award for relative copy (ie there is an absolute cell reference but could not have been copied!)
- If figures used in the formulae eg  $£50 no$  absolute cell reference award but they would receive relative award
- If no formulae printout maximum function award possible − 2 marks
- If no figure printout no  $f$ , DP function awards mark keyboarding/accuracy on the formula printout – truncation should be penalised – 1K per column
- Truncation of any formula will result in **no** function awards for that formula eg Total Income
- Accept absolute cells in any position but must be labelled, otherwise − 1K once
- Absolute cell labels mark for accuracy but not style  $1K$  max
- If there is a difference between figure and formulae printouts,  $-1K$  once
- If figure printout shows gridlines, no PG award on formula printout

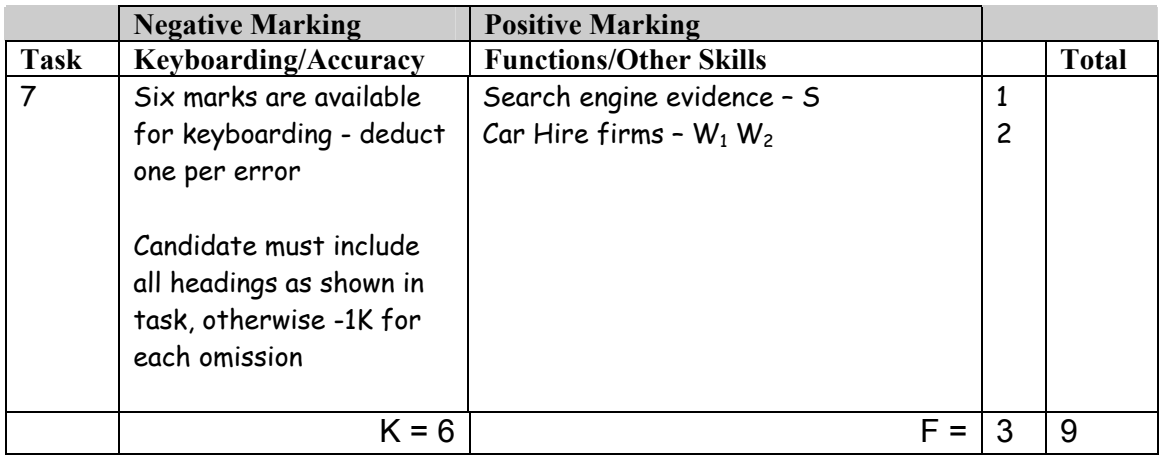

- For S award, printout must show evidence of search for car hire in Aberdeen
- For W awards, printouts must show Aberdeen and Compact/Group B
- If candidate has provided photocopied printouts no award for task
- Accept if information from specified websites has been copied into a WP document
- Accept screen dumps
- Each section should be marked for lack of clarity/sense -1K each section
- Headings should be displayed consistently, otherwise − 1K once
- Spacing between sections should be consistent, otherwise − 1K once
- Sections must include:
	- $\Box$  Terms of Reference as given or suitable alternative
	- $\Box$  Method search engine, visiting individual sites
	- Findings information on cost or availability or location or conditions
	- Recommendations must choose one company and justify choice

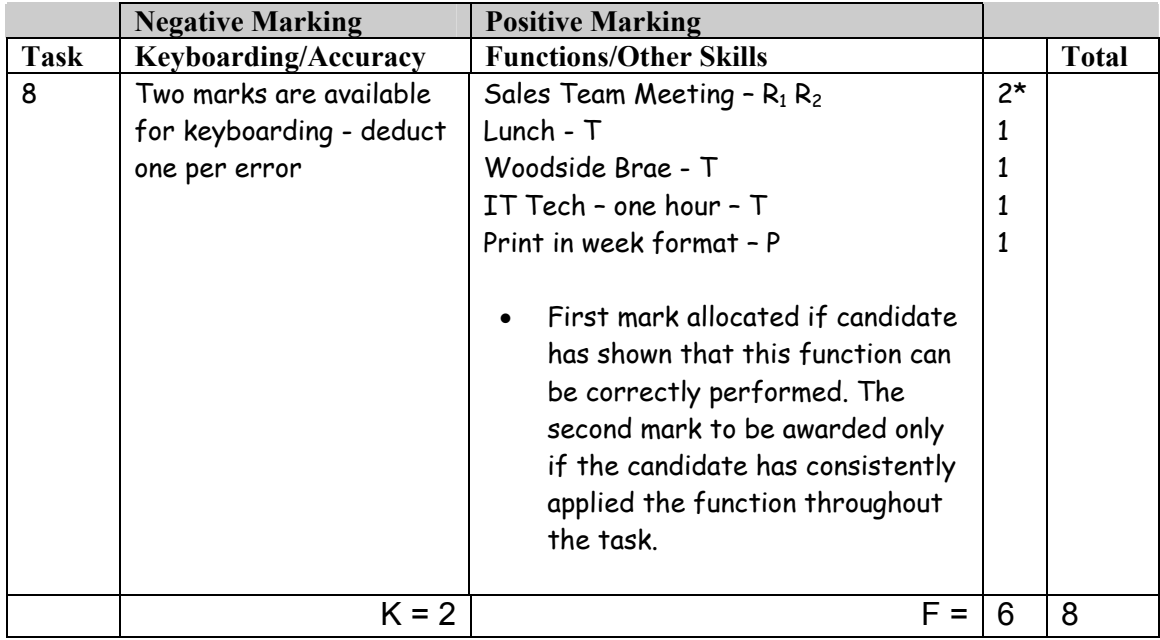

- If note from teacher indicating NO ACCESS to electronic diary no award for this task
- Times should be as given both start and finish times/duration shown or no R or T function award for that item
- Sales Team Meeting information should be identical to achieve  $R_2$  function award
- Printout must show 7-day week, otherwise no P function award and no  $R_2$  function award
- If only 7 daily printouts provided,  $R_2$  function award can be given but no P function award
- Locations must be shown unless evidence of truncation of relevant text, otherwise − 1K each time, except Sales Team Meeting − 1K once
- Deadline for Woodside Brae must show 12 noon
- Task must be completed using electronic diary otherwise no award
- If uncertain whether electronic diary used, mark as seen and refer to PA
- Ignore date of printout
- Accept deadline for offers as a note rather than a diary entry

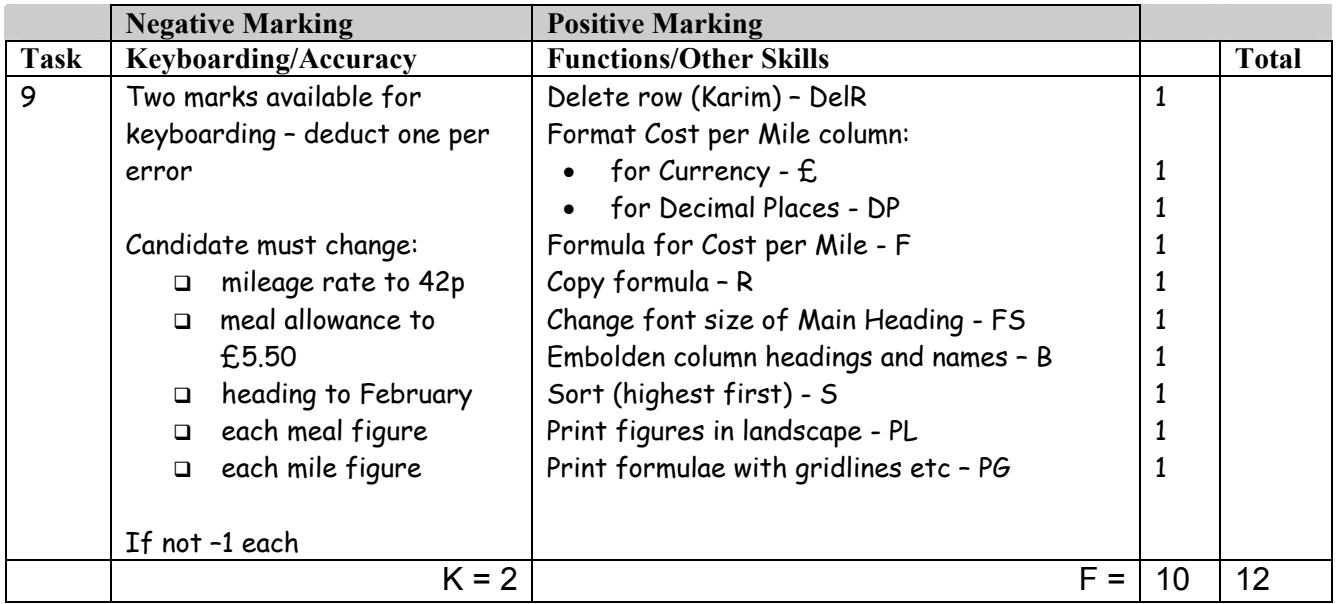

- If no formulae printout maximum function award possible 7 marks
- If no figure printout maximum function awards possible  $7$  marks
- Truncation of new formula will result in **no** function awards for that formula
- Cost per Mile should be to the right of the totals if not  $1K UPJ$
- If formula printout and figure printout differ,  $-1K$  once

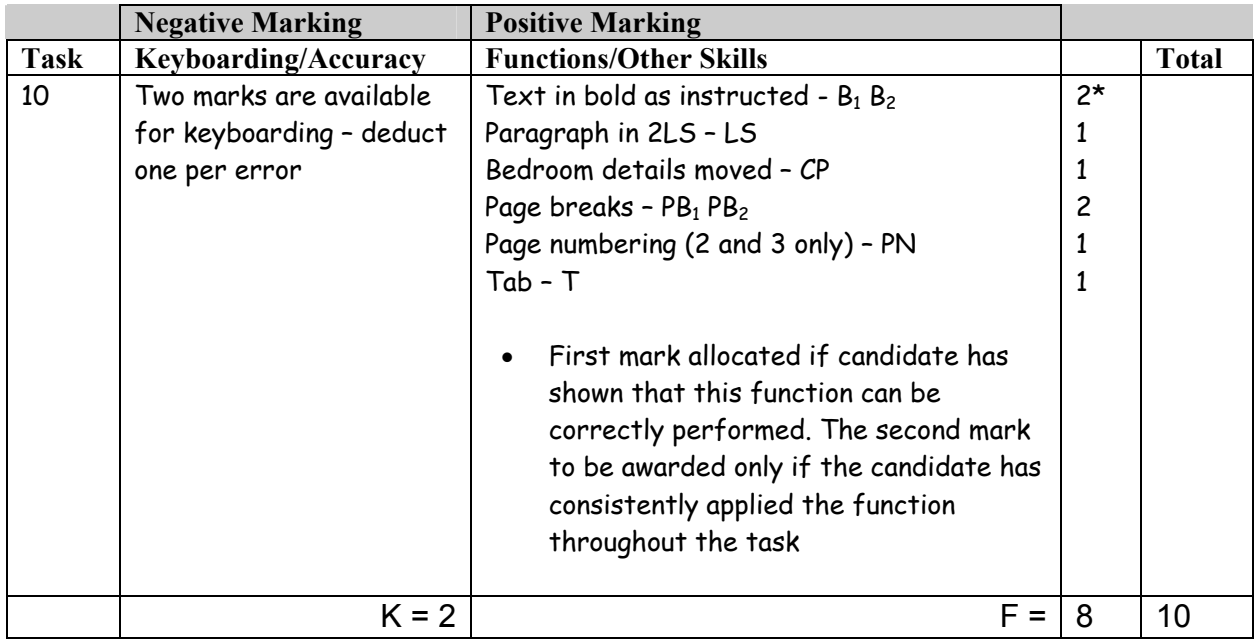

- If conversion to shoulder headings not carried out  $-2K$  once
- If conversion to shoulder headings wrongly carried out  $-1K$  once, if consistent, otherwise -2K max
- If candidate has changed details section to shoulder headings  $-1K$  once (beware consequentiality from Task 4)
- While spacing should be consistent, accept a variety of spacing after General information paragraph
- CP award should only be given if line spacing is correct (source and destination)
- Pages wrongly numbered no PN award
- Pages may be numbered at top, bottom, right, left or centre but must be consistent, or no function award
- Display section heading should be highlighted, otherwise -1K once
- Details should be in 1LS with 2LS after heading, otherwise -1K once
- Capitalisation should be as shown, otherwise -1K each time
- There should be space before and after "x" otherwise, -1K once

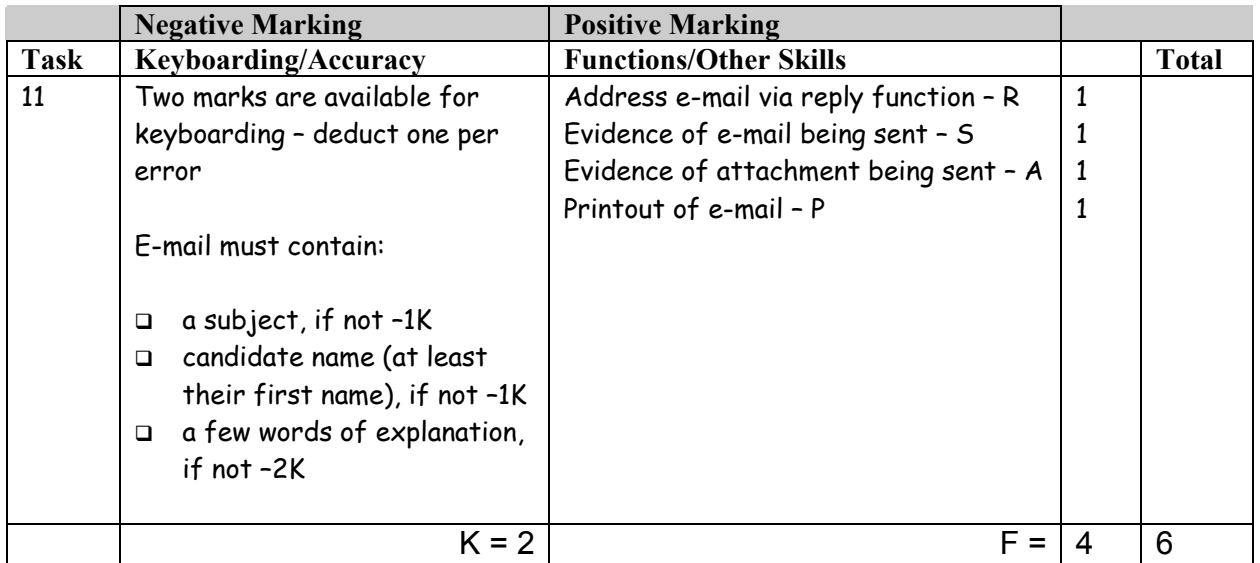

- If the e-mail does not make sense  $-1K$  once
- Evidence of sending: Date and time Franked envelope Screen dump of sent list/box Observation checklist Signed observation/letter/note from teacher Returned e-mail confirming receipt Screen dump of inbox (teacher's) Printout of properties • Evidence of attachment: Paper clip in sent items Printout of properties Document icon Attachment heading • Accept screen dump of e-mail as printout if legible
- Accept any name for the e-mail address
- If only printout of teacher's inbox then no marks available for keyboarding and no P function awarded – check for other functions
- If centre states no access award no marks
- If centre states that printing of e-mail not possible but candidate completed the task, award R, S and A function awards, but no keyboarding marks available

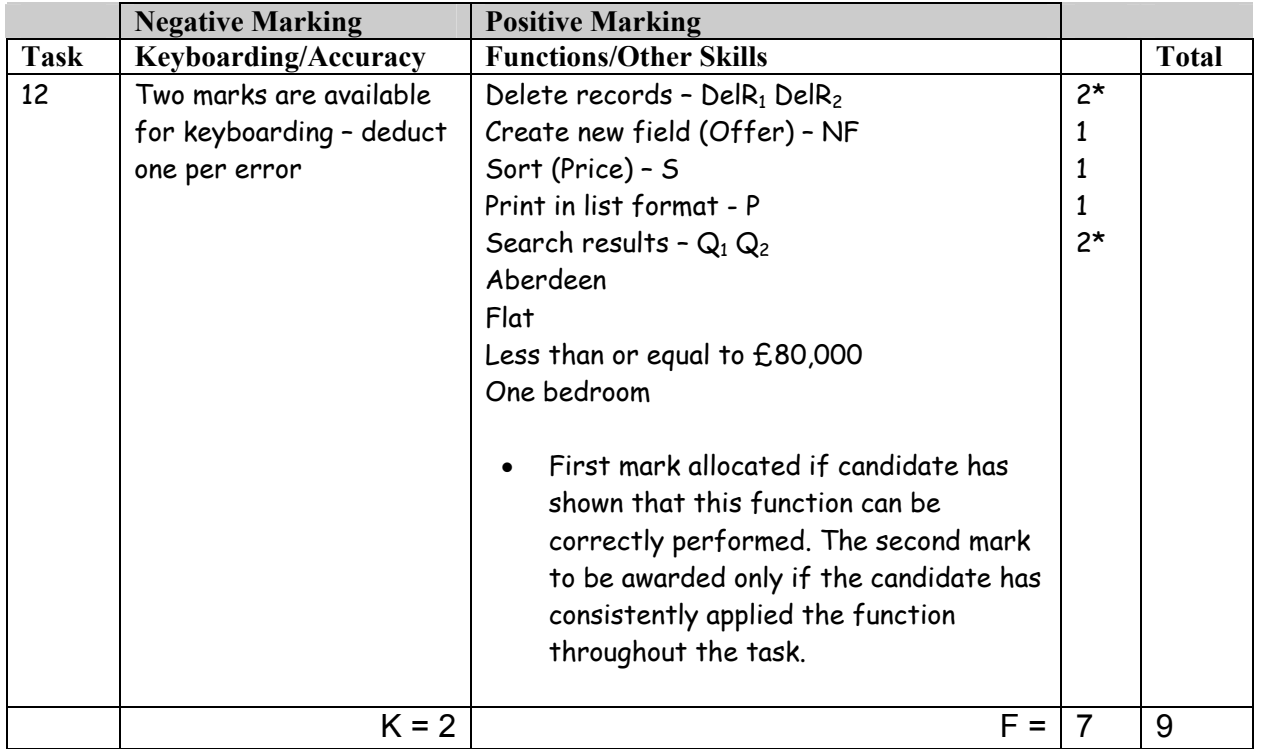

- If Task 3 reprinted without any amendments, award no marks Query function awards may be available if search carried out
- New field name must be consistent with existing style, if not  $-1K$
- If new field omitted do not award NF function and  $-2K$  for missing data
- If **new** data truncated 1K per field (column)
- If candidate does not key in data for the new field correctly  $-1K$  each time
- If wrong phone number changed, 1K (ie wrong Smith)
- All fields should be printed in the query, if so award P function mark
- If only 4 query fields included, award the Q function
- If only one record printed (Millner Street) award one P mark if all fields shown

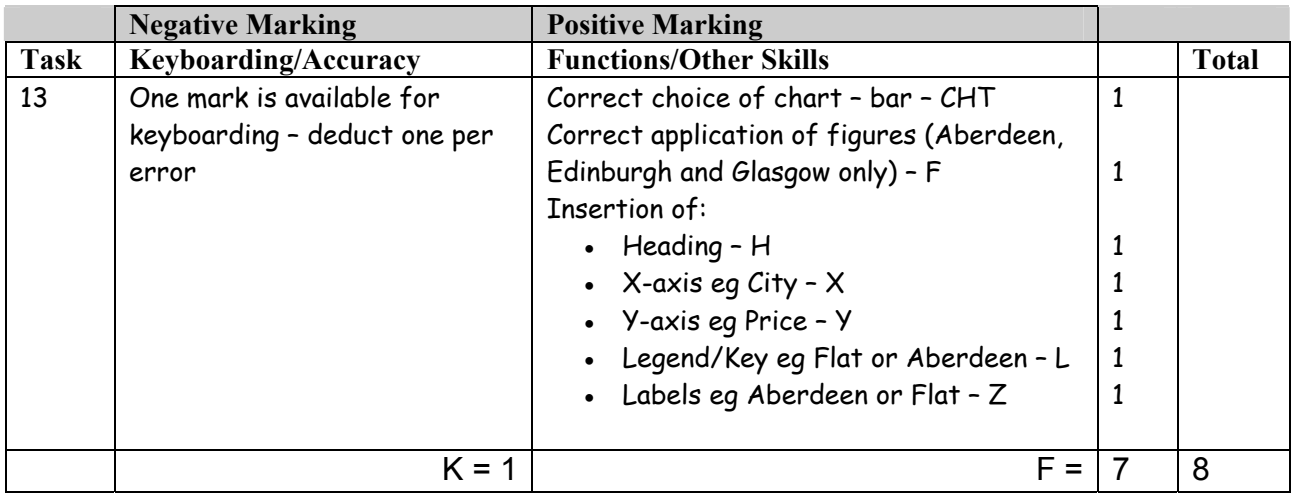

- If main,  $X$ ,  $Y$  and  $Z$  labels are given, award function marks
- Main heading must have Initial Caps or CAPS, if not 1K
- If main heading is inappropriate, award H function and 1K
- $\bullet$ Accept X and Y labels with a capital at the start, initial caps or CAPS (should be consistent), if not  $-1K$  once
- If additional data selected or data omitted, no F function award
- Accept any figures for Aberdeen, Edinburgh and Glasgow (teacher input)
- Accept column or bar chart

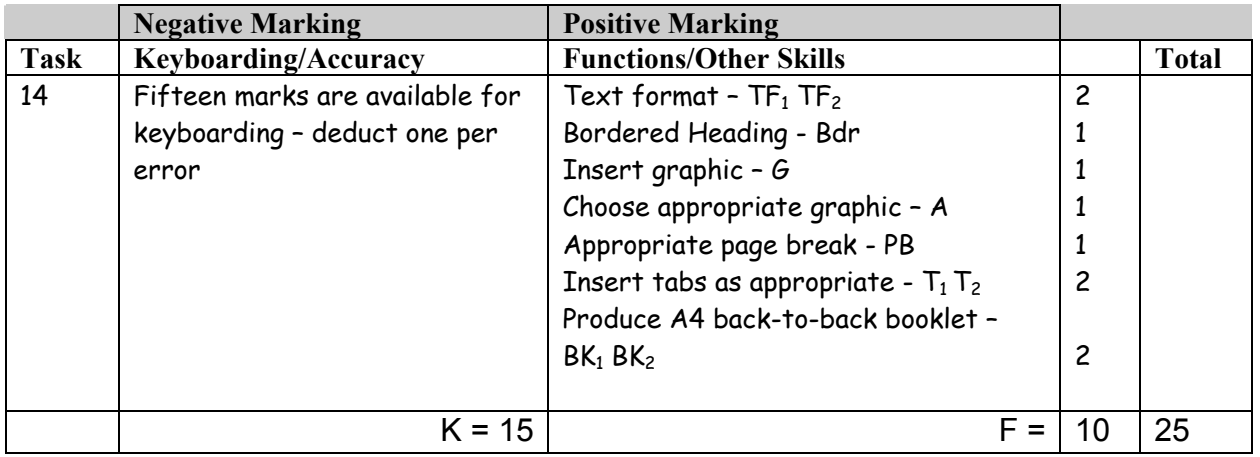

- If 4 x A4 masters provided, no award for BK functions
- Only double-sided A5 booklet with correct orientation gains both BK function awards
- Any variation would receive only one BK function award
- No deduction for varied line spacing between properties
- Spacing between address and price should be consistent, otherwise − 1K once
- Layout of pages 2 and 3 should be as shown, otherwise − 1K once
- Ignore graphics on pages 2 and 3
- Accept use of table or text boxes with or without borders
- Do not accept landscape format for booklet, if so  $-1K$
- If not 3 properties per page, no PB function award
- Award  $T_1$  function if page 2 sections are consistently aligned
	- Award  $T_2$  function if page 3 sections are consistently aligned
- Page 4:
	- should show contact information ie full address (name of firm not essential), telephone number, and e-mail address; if any omitted − 1K (max -2K)
	- $\Box$  If blank, 2K
	- Accept inclusion of web address
	- All text should be checked for accuracy

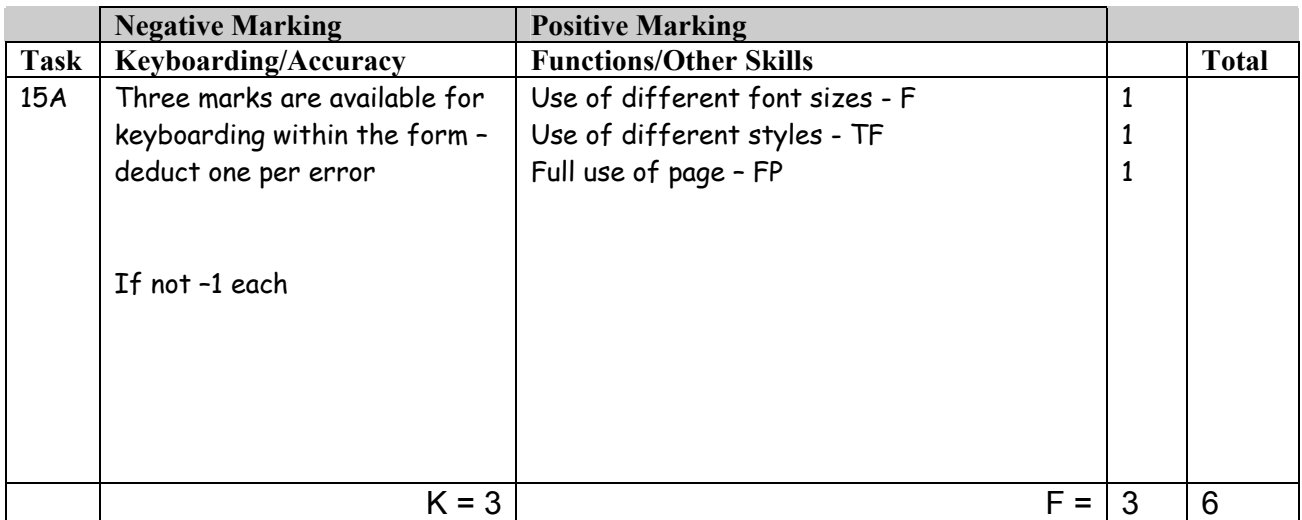

- Accept use of headed paper mark for accuracy
- Where insufficient space has been provided for details -1K once (venue and address, special requests and address of booked accommodation)
- Accept Name and Address as one section
- Accept use of tables, text boxes, lines and blank spaces
- If dotted/solid lines used, space between headings and lines should be consistent
- If dotted lines are used, space occurrical incauses and three should be consistent<br>• If dotted/solid lines used, there must be at least one space<br>• If dotted/solid lines used, lines within a section must finish at the sa
- If dotted/solid lines used, lines within a section must finish at the same point
- Headings eg name, department should be consistently keyed in, if not  $-1K$  once
- If no space provided for details of accommodation booked − 1K once
- Accept form without heading Richard Donald Estate Agents

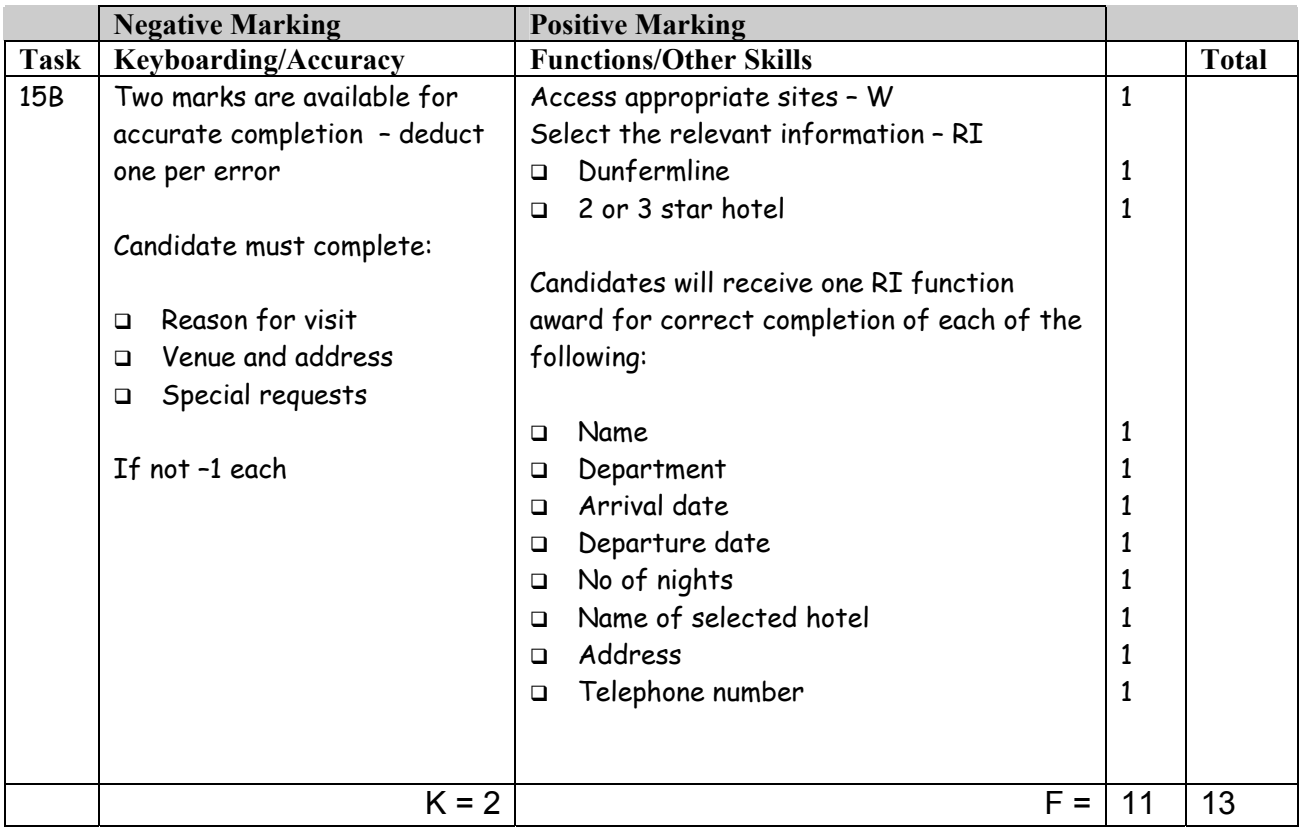

- Internet printout must show 2 or 3 star and address of hotel and say Dunfermline to gain RI function awards
- Accept internet information if copied into a WP document
- If a photocopy of internet printout used no W and RI functions on internet printout (8 marks awarded)
- If candidate has not highlighted the selected hotel, do not award RI function on internet printout
- Accept manual or electronic completion or mixture provided consistency within each section, otherwise -1K once
- Any manual completion should be legible otherwise -1K each time

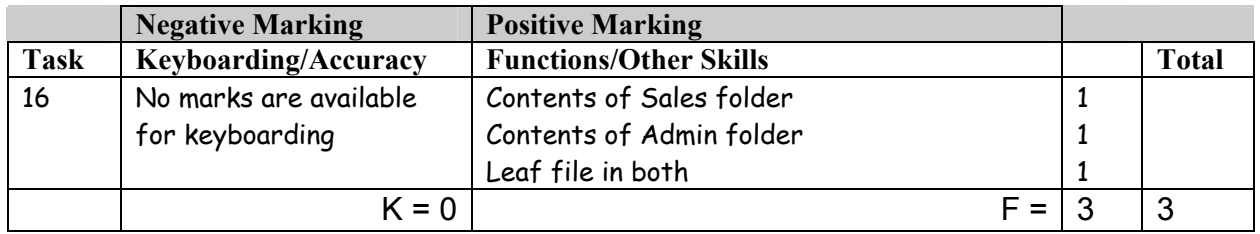

- Accept any method of displaying contents of folders eg screen dump, file tree
- Only check for the existence of LEAF in both folders ignore other files

## [END OF MARKING INSTRUCTIONS]